#### Sadlier *Progress Mathematics and Progress Monitor Benchmark Assessments* Correlated to the Kentucky Department of Education **K-Prep 7<sup>th</sup> Grade Mathematics Blueprint**

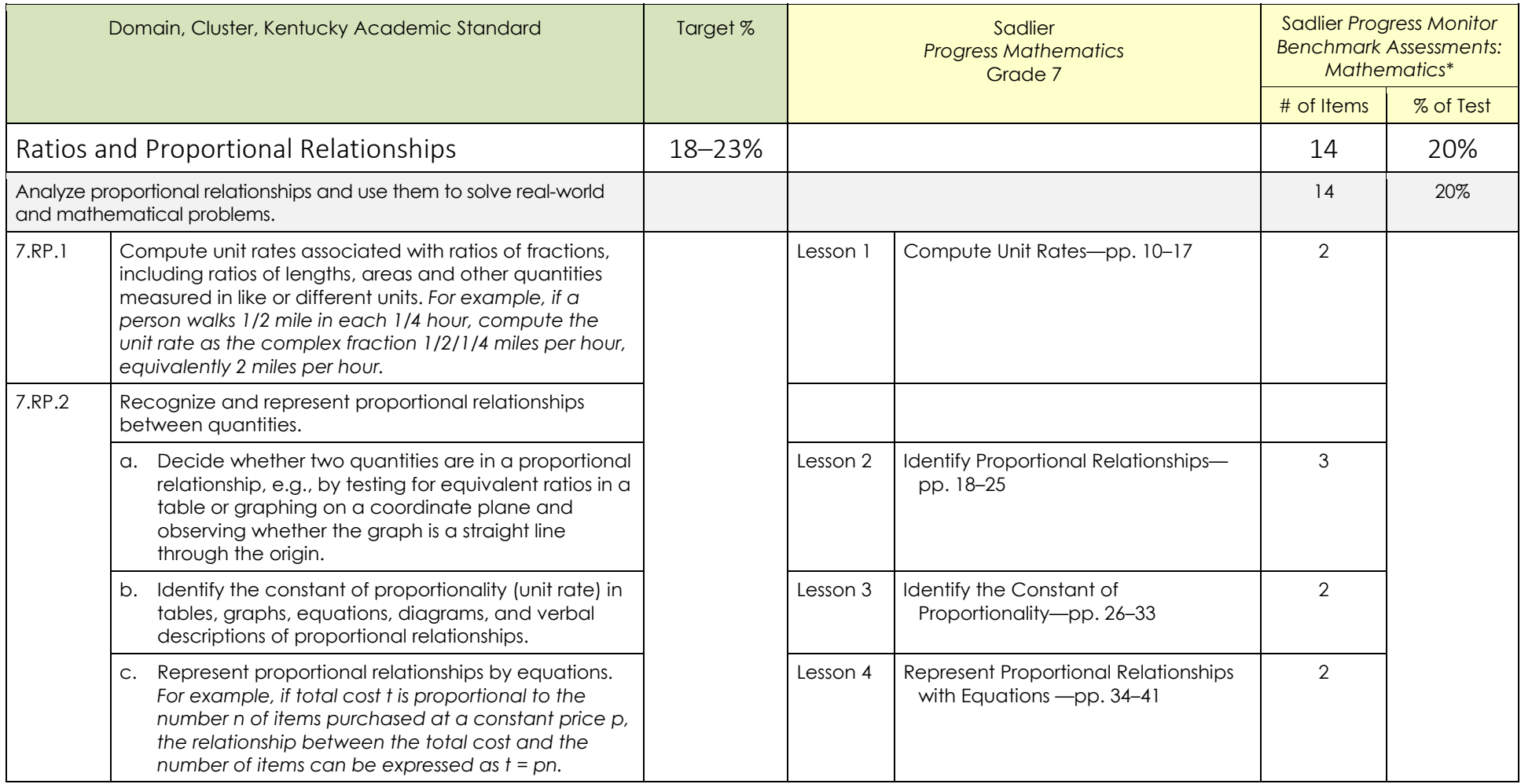

Benchmark Assessments are also available in an interactive format in iProgress Monitor Mathematics. iProgress Monitor includes a Build an Assessment feature to customize assessments using a standards-aligned item bank. \* Sadlier Progress Monitor Benchmark Assessments: Mathematics includes four Benchmarks with 70 items each; 15 of 70 items in each Benchmark assess more than one standard. Page 1 of 9 and 9 of 9

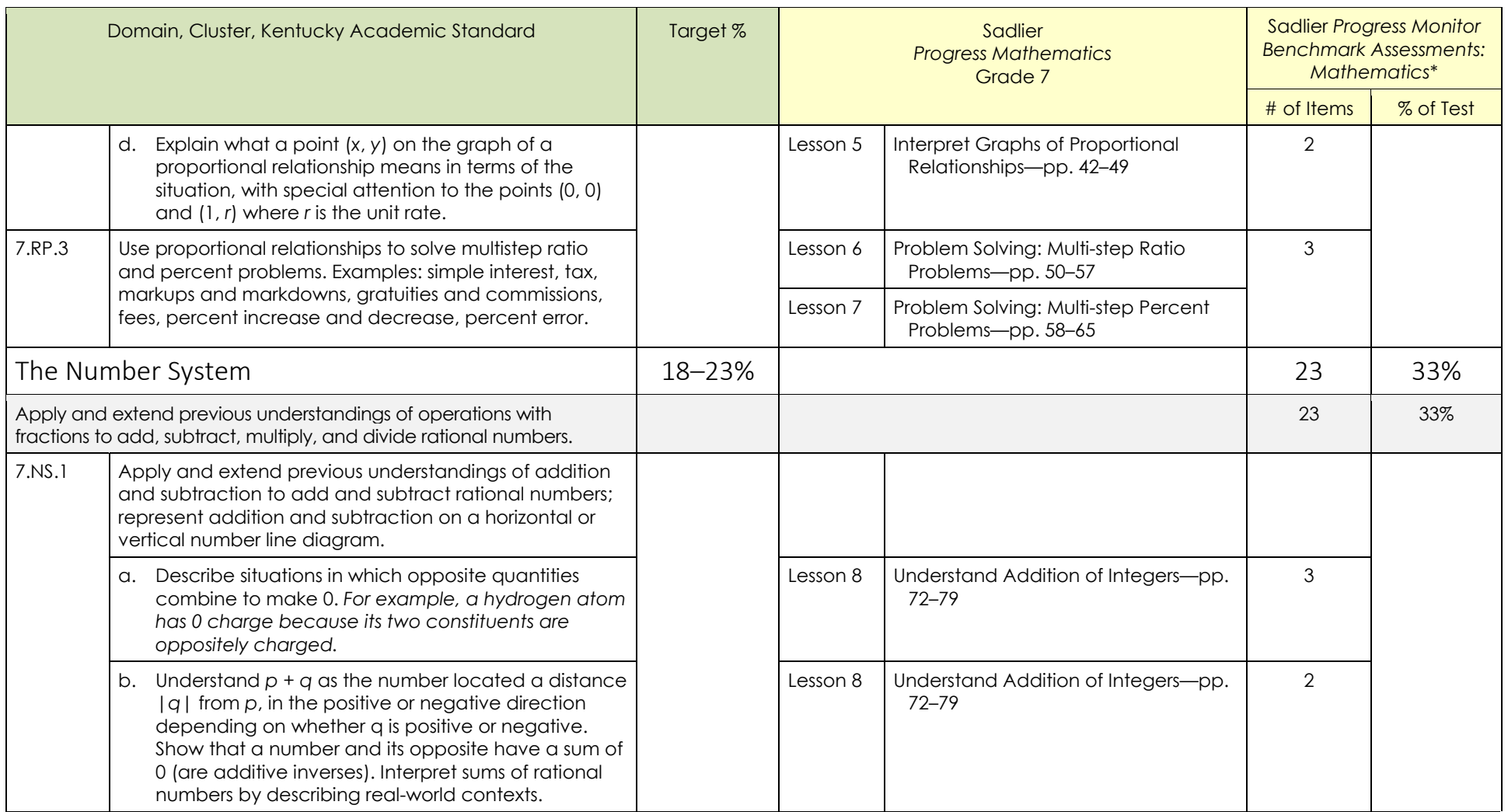

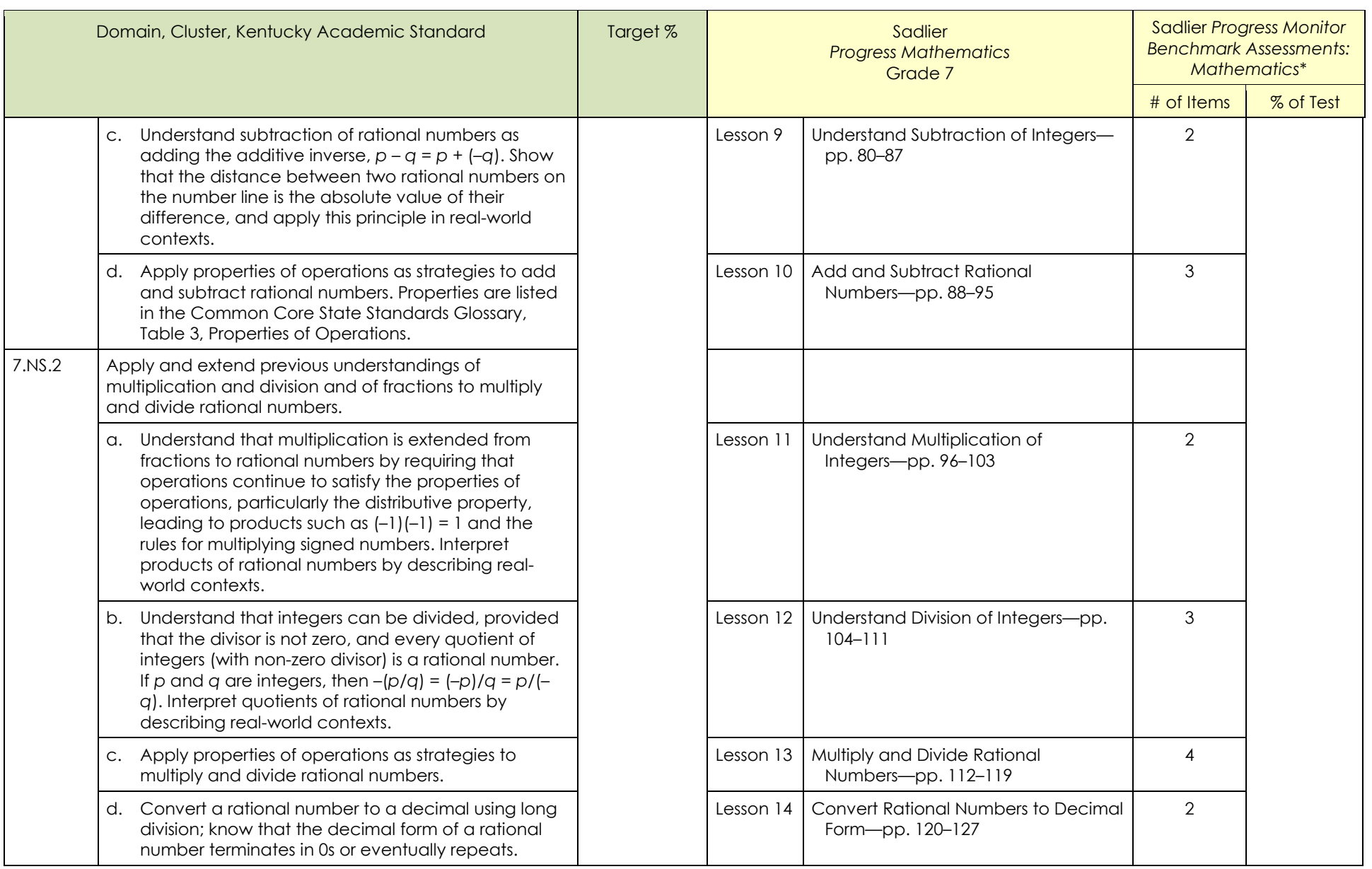

Benchmark Assessments are also available in an interactive format in iProgress Monitor Mathematics. iProgress Monitor includes a Build an Assessment feature to customize assessments using a standards-aligned item bank. \* Sadlier Progress Monitor Benchmark Assessments: Mathematics includes four Benchmarks with 70 items each; 15 of 70 items in each Benchmark assess more than one standard. Page 3 of 9

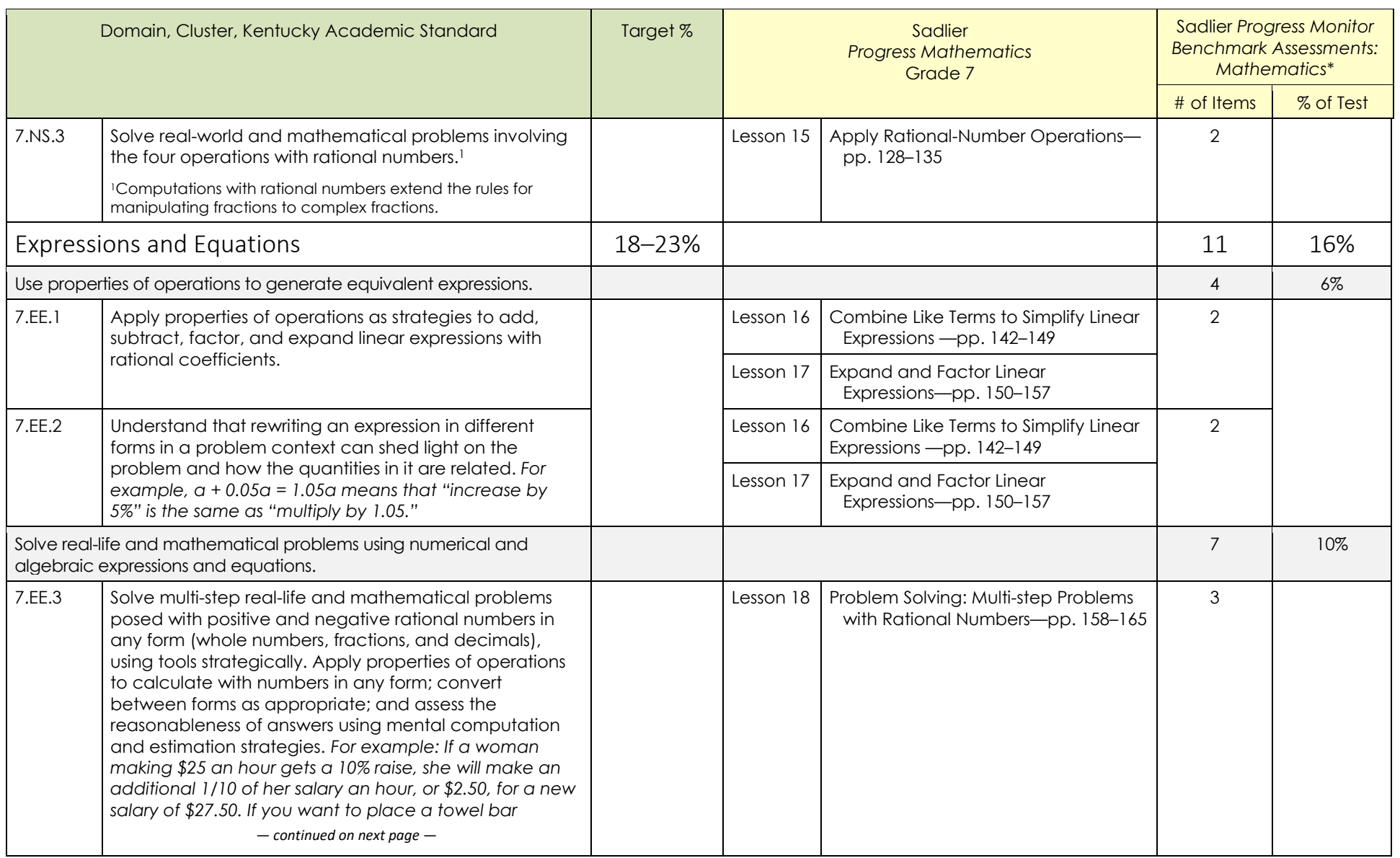

Benchmark Assessments are also available in an interactive format in iProgress Monitor Mathematics. iProgress Monitor includes a Build an Assessment feature to customize assessments using a standards-aligned item bank. \* Sadlier Progress Monitor Benchmark Assessments: Mathematics includes four Benchmarks with 70 items each; 15 of 70 items in each Benchmark assess more than one standard. Page 1 of 9 Page 4 of 9

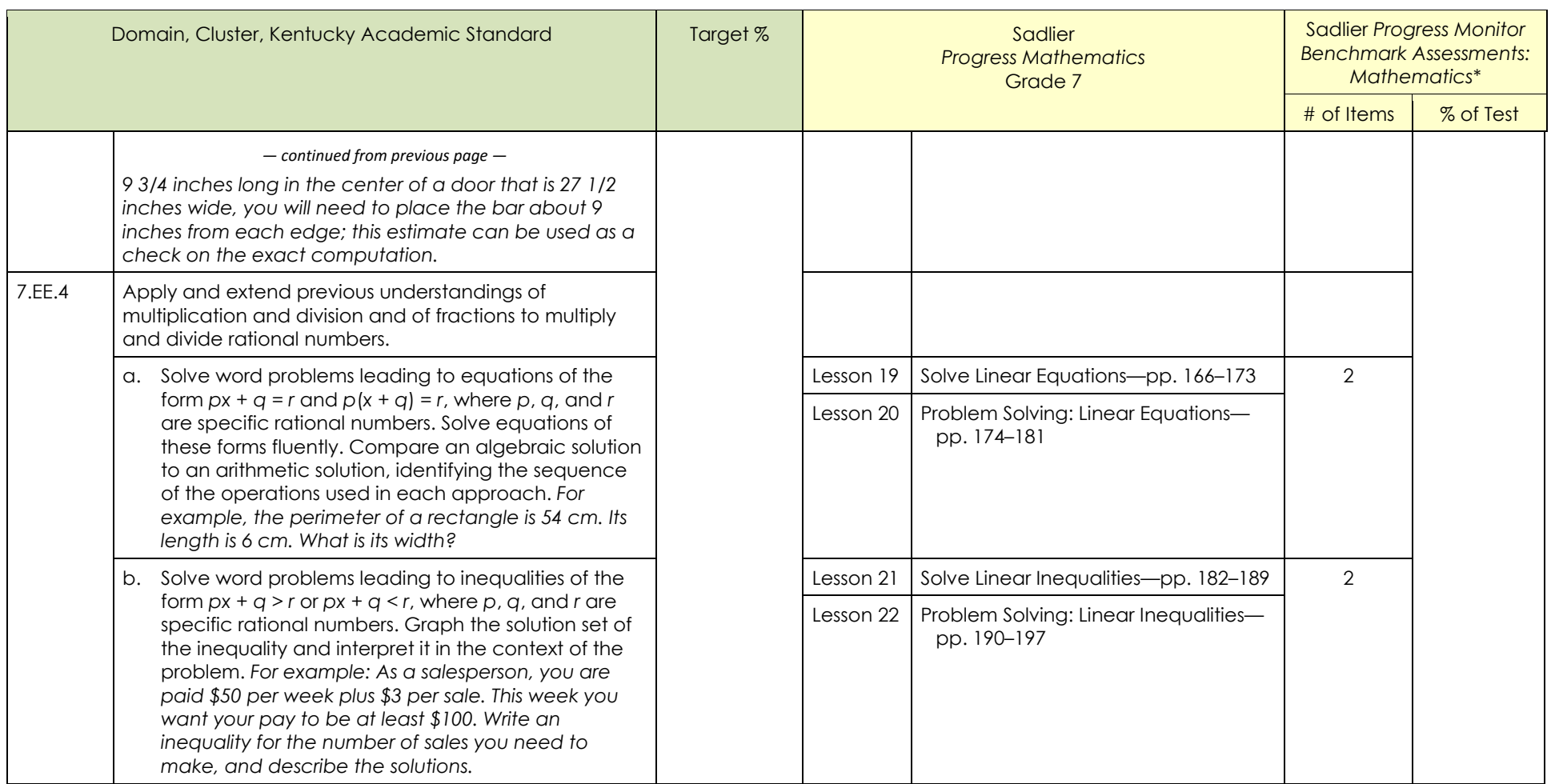

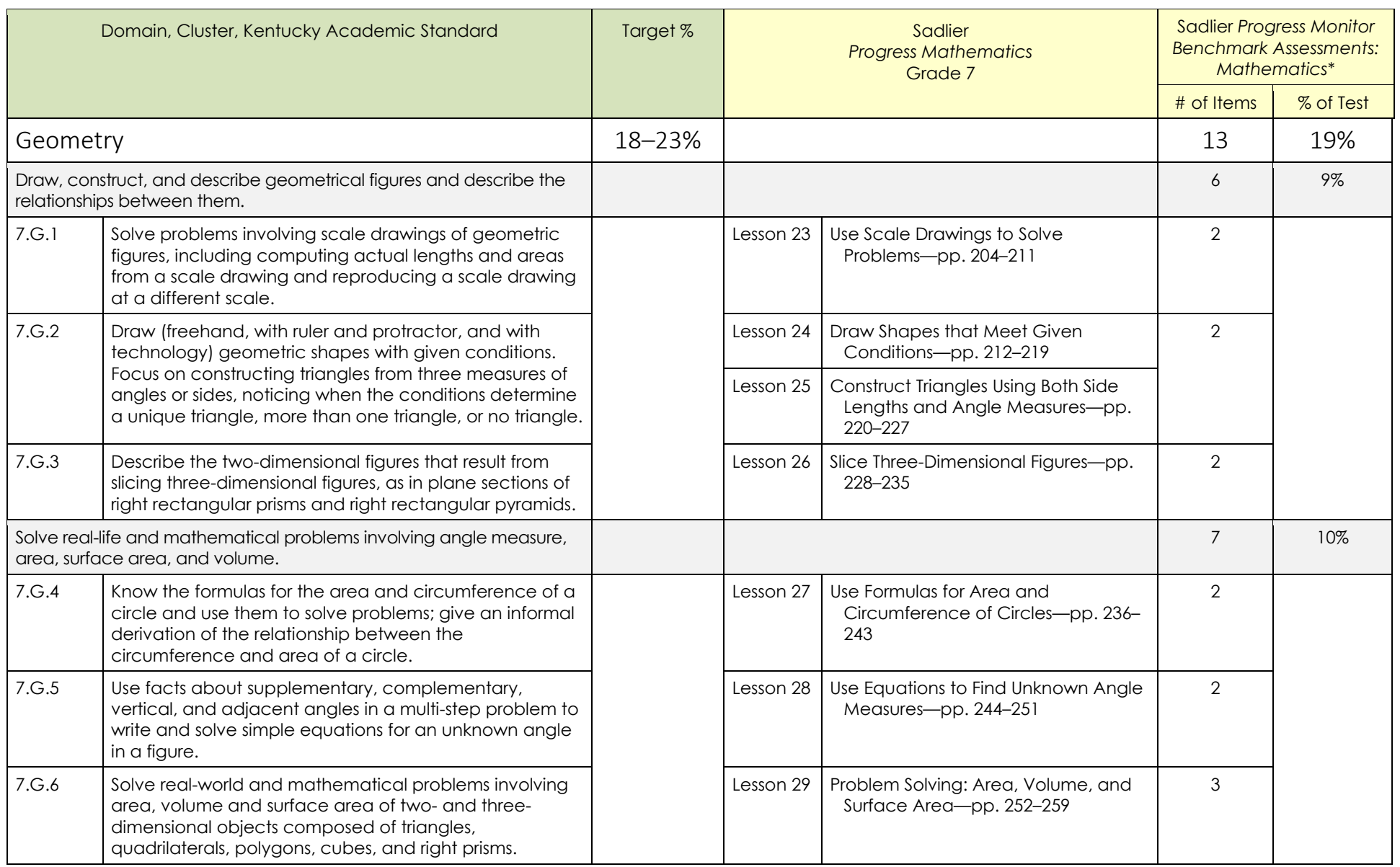

Benchmark Assessments are also available in an interactive format in iProgress Monitor Mathematics. iProgress Monitor includes a Build an Assessment feature to customize assessments using a standards-aligned item bank. \* Sadlier Progress Monitor Benchmark Assessments: Mathematics includes four Benchmarks with 70 items each; 15 of 70 items in each Benchmark assess more than one standard. Page 6 of 9

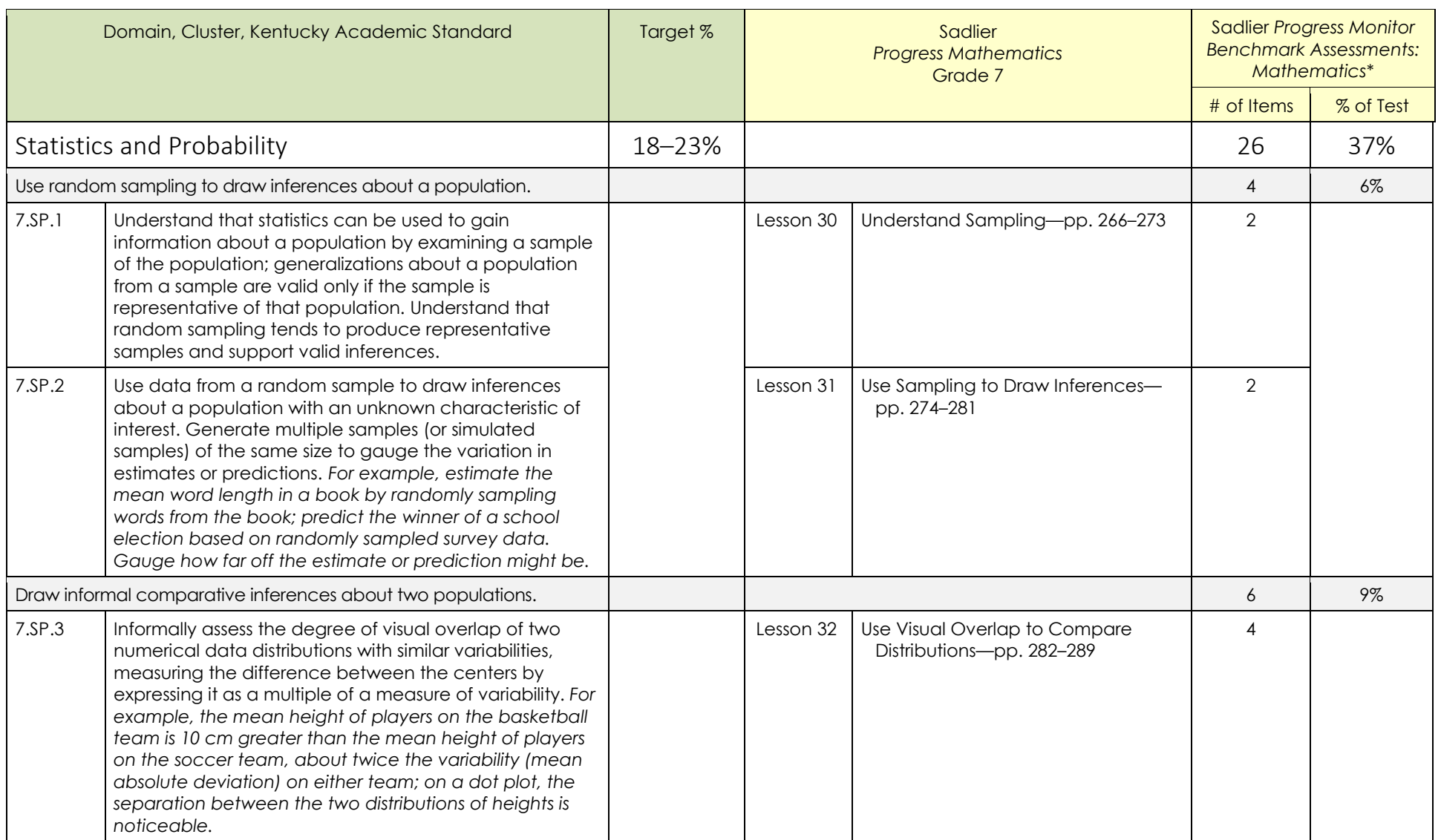

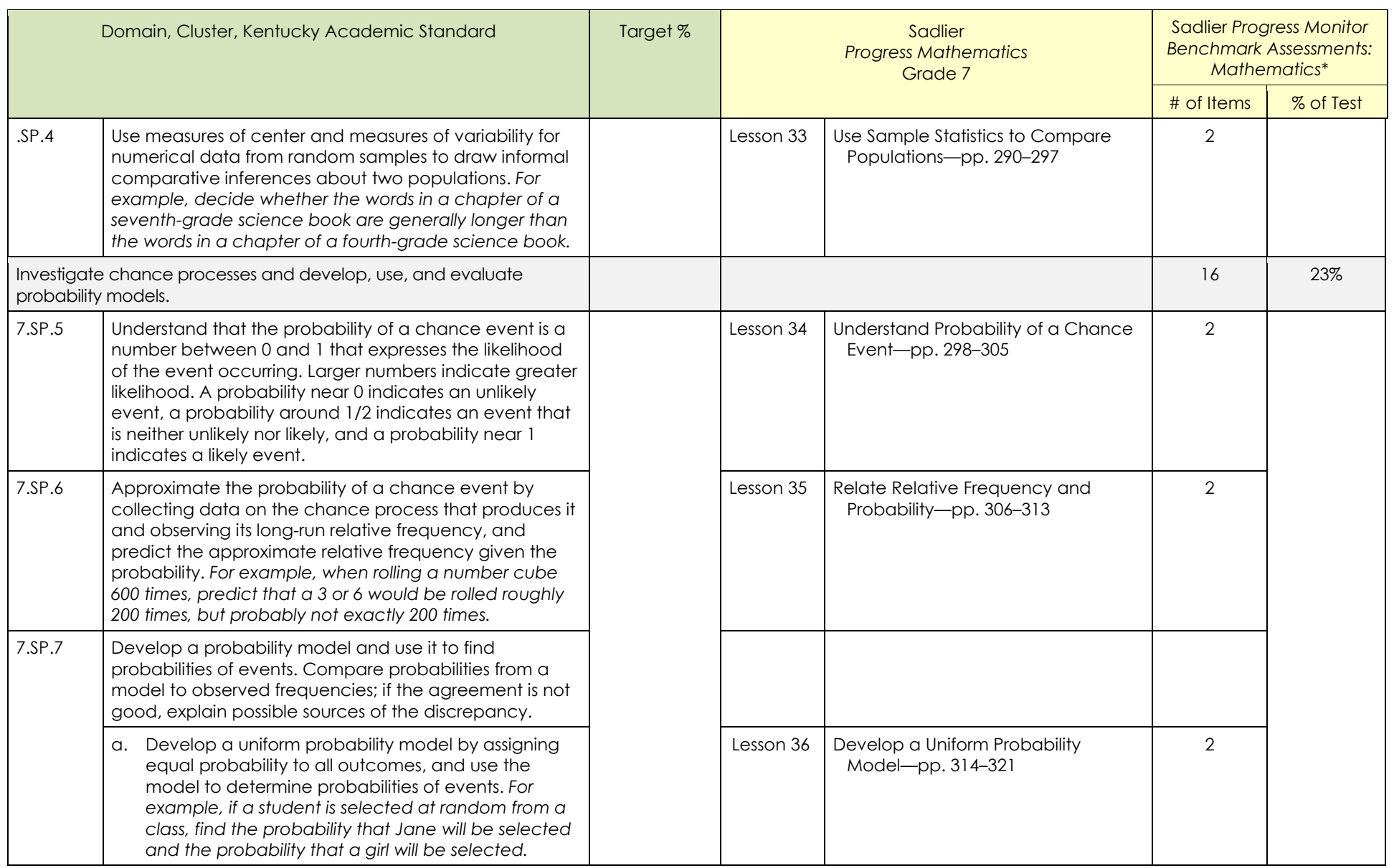

Benchmark Assessments are also available in an interactive format in iProgress Monitor Mathematics. iProgress Monitor includes a Build an Assessment feature to customize assessments using a standards-aligned item bank. \* Sadlier Progress Monitor Benchmark Assessments: Mathematics includes four Benchmarks with 70 items each; 15 of 70 items in each Benchmark assess more than one standard. Page 8 of 9

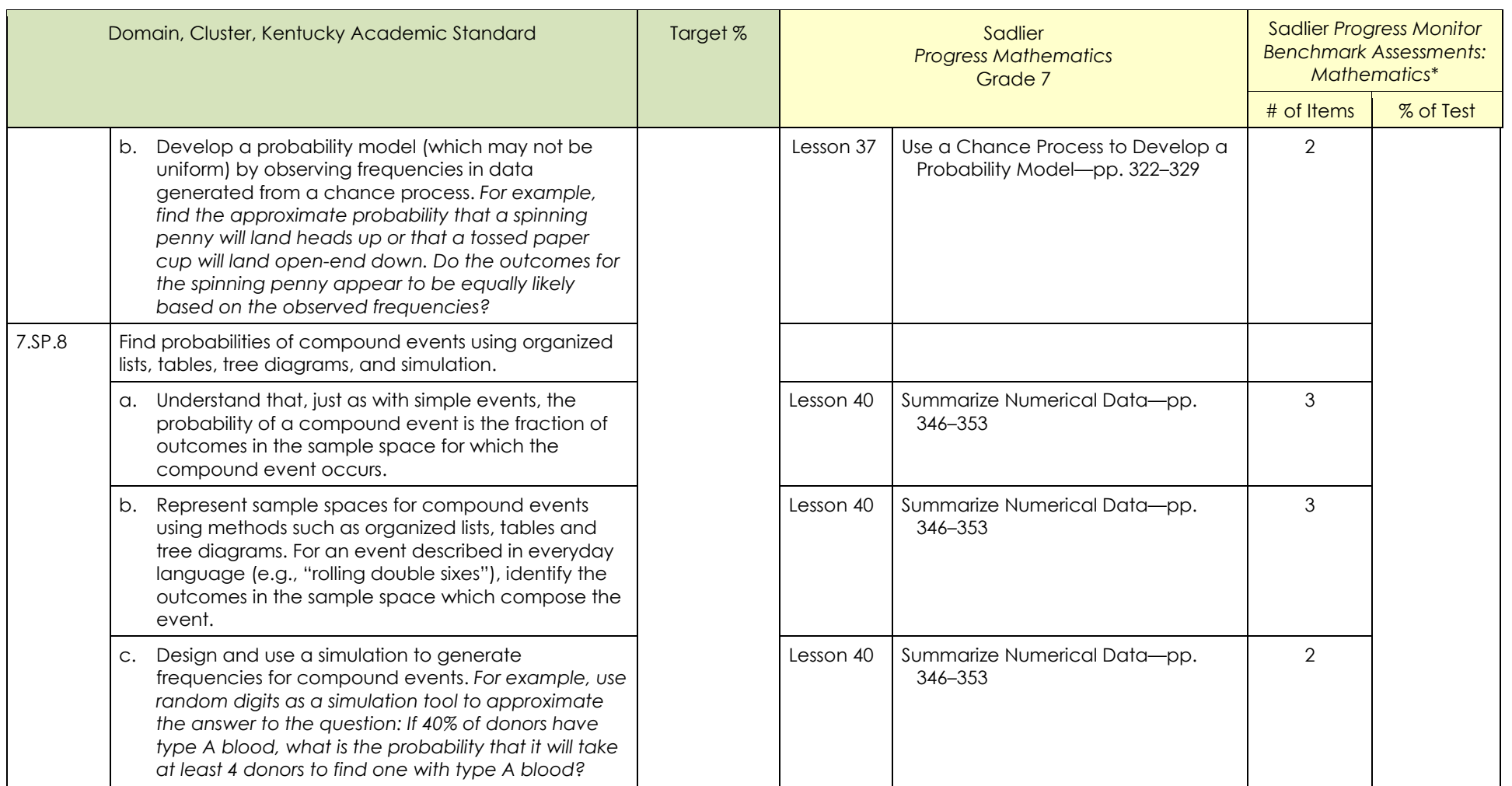